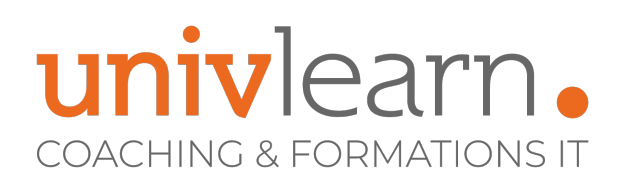

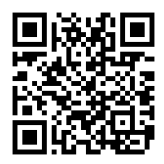

### FORMATION EN PRESENTIEL ET/OU EN DISTANCIEL (SELON LE THEME)

## SHAREPOINT 2019 CONCEPTEUR

Dernière mise à jour le 14/03/2023.

#### **OBJECTIF**

Concevoir des workflows efficaces et sécurisés

#### **COMPÉTENCES DÉVELOPPÉES**

- Créer un site d'équipe avec SharePoint
- Partager et collaborer avec les bibliothèques et les listes
- Etablir les liaisons entre les applications Office et SharePoint
- Organiser et structurer les contenus
- Créer et personnaliser des pages modernes
- Mise en oeuvre de la sécurité et des bonnes pratiques
- Créer un workflow d'application

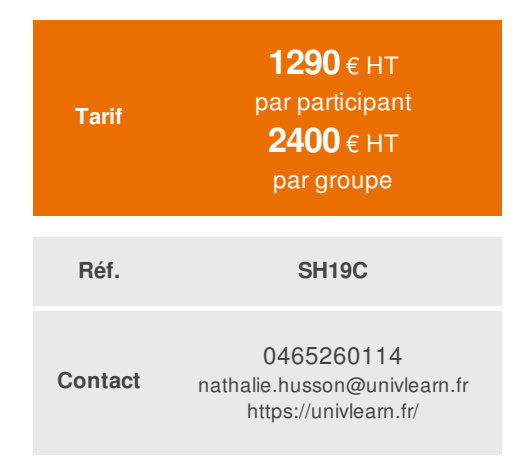

### **PUBLIC CONCERNÉ**

Chefs de projets, gestionnaire de sites Sharepoint, tout utilisateur souhaitant concevoir, organiser et administrer au quotidien un portail Sharepoint

### **MODALITÉS D'ACCÈS**

Vous pouvez vous inscrire pour suivre une de nos formations jusqu'à la veille de la date de démarrage si la formation est financée directement par votre entreprise ET si le nombre maximum de participants n'est pas atteint. Si la formation est financée via un OPCO, vous devez au préalable avoir obtenu un accord de ce dernier.

#### **PRÉ-REQUIS**

• Bonne utilisation de Sharepoint

#### **ACCESSIBILITÉ AUX PERSONNES EN SITUATION DE HANDICAP**

Nos locaux sont accessibles aux Personnes à Mobilité Réduite PMR. De plus, nos conseillers sont disponibles pour vous accompagner dans vos démarches à travers nos partenaires. Nous sommes en mesure de mobiliser les expertises, les outils nécessaires pour vous accueillir, vous accompagner et vous former.

#### **MODALITÉS DE DÉROULEMENT DE L'ACTION DE FORMATION**

Formation présentielle ou distancielle dispensée par un formateur certifié Microsoft. La formation alterne des exposés théoriques, des démonstrations et la mise en pratique au travers d'exercices et de cas concrets.

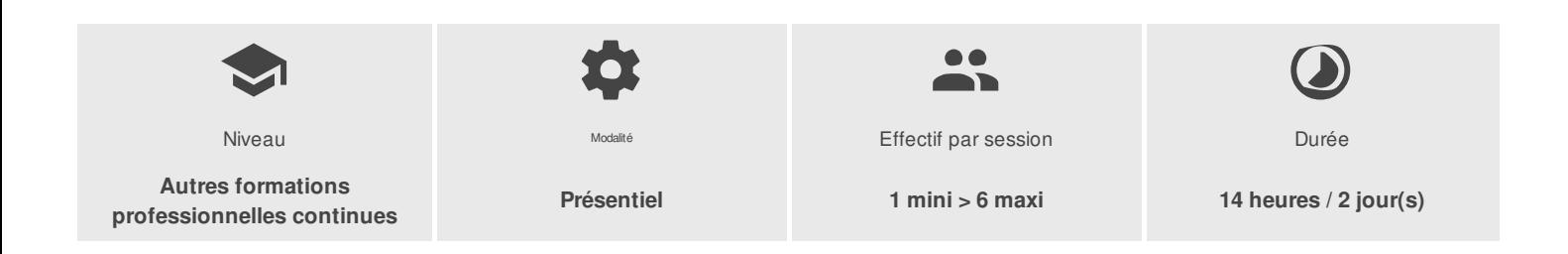

UNIVLEARN - N° SIRET 88990956000019 - RCS Marseille - Code APE 85.59A - Domaine du Tourillon - 220, rue Denis Papin 13857 AIX-EN-PROVENCE France - Tél. : 0465260114 - nathalie.husson@univlearn.fr - https://univlearn.fr/

# univlearn. **COACHING & FORMATIONS IT**

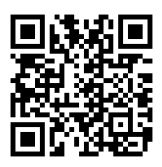

## PROGRAMME

#### **Module 1 : Présentation de SharePoint 2019**

- Les différentes solutions collaboratives de Microsoft.
- Les services et les rôles proposés par SharePoint.
- Les améliorations et les nouveautés de SharePoint 2019.
- Les différentes structures de sites (sites de communication, sites d'équipe).
- **Atelier pratique : Identifier une structure de site existante et créer un nouveau site.**

#### **Module 2 : Partager et collaborer avec les bibliothèques et les listes**

- Les listes et les bibliothèques.
- Les mécanismes de gestion des versions.
- Création et paramétrage d'un affichage standard puis d'un affichage moderne.
- Atelier pratique : Charger des documents en masse, gérer les versions. Paramétrer les listes et les bibliothèques. **Créer et**
- **paramétrer des affichages modernes.**

#### **Module 3 : Liaisons entre les applications Office et SharePoint**

- La gestion de contenu à partir de Word, Excel.
- L'interfaçage entre Outlook et SharePoint.
- La synchronisation des données entre OneDrive et SharePoint.
- Les outils InfoPath et SharePoint Designer.
- **Atelier pratique : Extraire un document depuis Word. Archiver et synchroniser les données avec OneDrive.**

#### **Module 4 : Organiser et structurer les contenus**

- L'organisation des données et sa planification.
- Les colonnes de sites et les types de contenus.
- Les bonnes pratiques d'organisation.
- Atelier pratique : Créer une colonne de sites pour l'utiliser dans un type de contenu avec un modèle spécifique.

#### **Module 5 : Créer et personnaliser des pages modernes**

- La structure d'une page d'accueil moderne.
- Méthode de conception d'une page : identifier les WebPart disponibles.
- Les scénarios d'utilisation de la page, la navigation correspondante.
- **Atelier pratique : Créer une page d'accueil moderne, et mettre en place une navigation associée.**

#### **Module 6 : Sécurisation et bonnes pratiques**

- L'architecture et les principes de la sécurité SharePoint.
- Mise en œuvre de la sécurité et bonnes pratiques.
- Conformité et aspects légaux (RGPD).
- Atelier pratique : Créer un groupe, ajouter des utilisateurs, mettre en place les autorisations spécifiques sur une **bibliothèque.**

#### **Module 7 : Mise en place d'approbation**

- La notion de workflow.
- La notion de workflow dans un site SharePoint.
- Utilisation de SharePoint Designer pour concevoir un worklfow.
- **Atelier pratique : Créer un workflow d'approbation sur une bibliothèque de documents.**

UNIVLEARN - N° SIRET 88990956000019 - RCS Marseille - Code APE 85.59A - Domaine du Tourillon - 220, rue Denis Papin 13857 AIX-EN-PROVENCE France - Tél. : 0465260114 - nathalie.husson@univlearn.fr - https://univlearn.fr/

# univlearn. **COACHING & FORMATIONS IT**

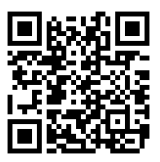

# LES PLUS

Les ateliers de la formation seront adaptés aux besoins et niveau des participants

Consultant formateur certifié Solution expert Sharepoint et MCT

Chaque module de cours est concrétisé par un TP afin de permettre l'acquisition d'un vrai savoir-faire sur tous les points abordés, Questions posées par le formateur tout au long de la formation à l'oral ou à travers un **QCM** 

### **INTERVENANT(S) ÉVALUATION ATTRIBUTION FINALE**

Attestation individuelle de formation